## **Flow of Control Statements**

- **Comparing objects for equality**
	- **Example from Assignment 3**
- **Simple for loops**
	- **Iterated execution**
- **More on if statements**
	- **Blocks within ifs**
	- **Break statement**

# **How to do value comparisons?**

• **For primitive types we use == to check if two values are equivalent**

**int a, b; ... if (a == b)**

• **For objects, we define an** *equals()* **method in each class which will check that all corresponding pairs of instance variables of the two objects have the same value**

**String p1;...if (p1.equals("inches"))...**

**Objects must be instance of the same class to be equal.**

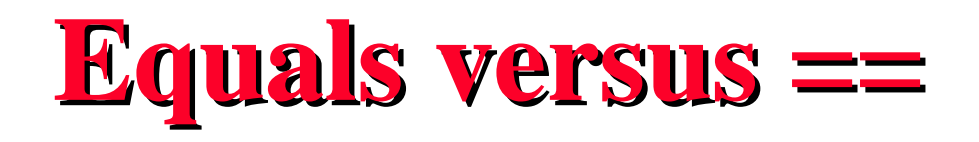

- **Identical twins:** 
	- $-$  **equal (they look alike) but not**  $=$  **= (they are not the same person)**
- **Two lectures in cs111 taught by same instructor: equal (same lecture notes) but not == (can't do same delivery each time)**
- **MORAL:** 
	- **Use == for comparing primitive values**
	- **Use** *equals()* **for comparing objects when you want a comparison of values**

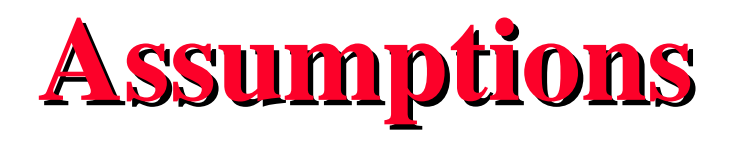

• **Have a class called Point**

– **Instance variables: double x, double y**

- **Constructor**
	- **Point(double x, double y)**

– **Creates new point with these x and y coordinates**

• **Need to tell if two Point objects are really the same point, meaning they represent the same (x,y) coordinate on the plane.**

### **Example - Points in a Plane**

**Point p1 = new Point(0.,0.); //make reference p2 refer to same object as p1 Point p2 = p1;**

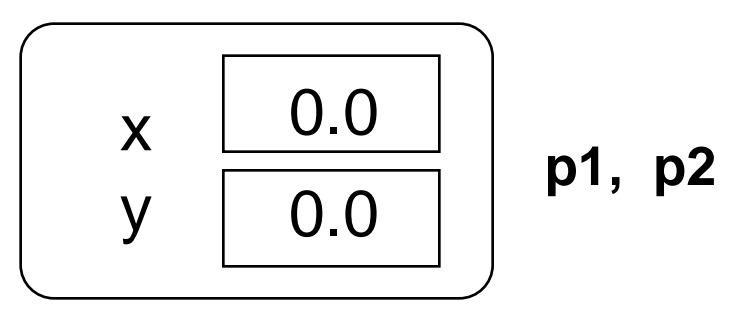

**//create second object with same x,y //coordinates as p1 Point p3 = new Point(0.,0.);**

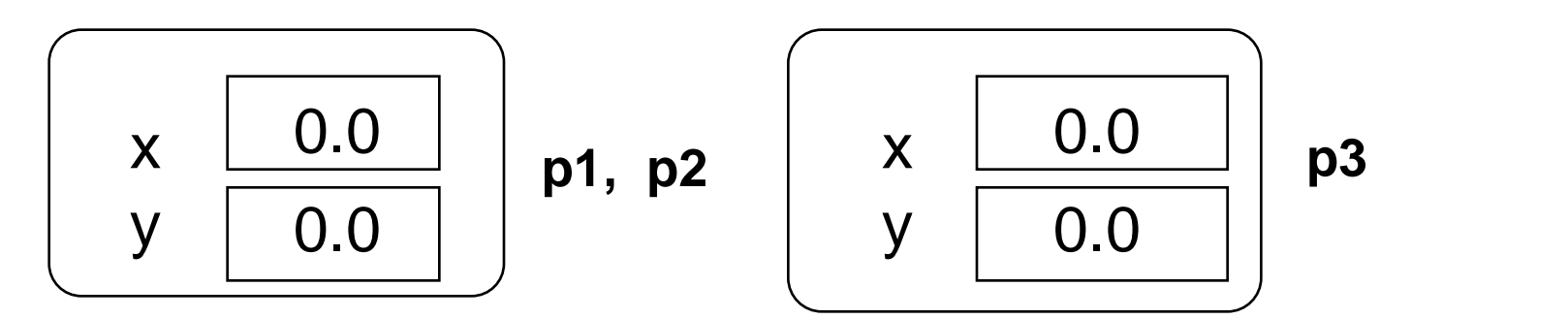

Barbara G. Ryder © Spring 1998 **Flow of Control** (7)

#### **Example**

**Point p4 = new Point(1.0,0.);**

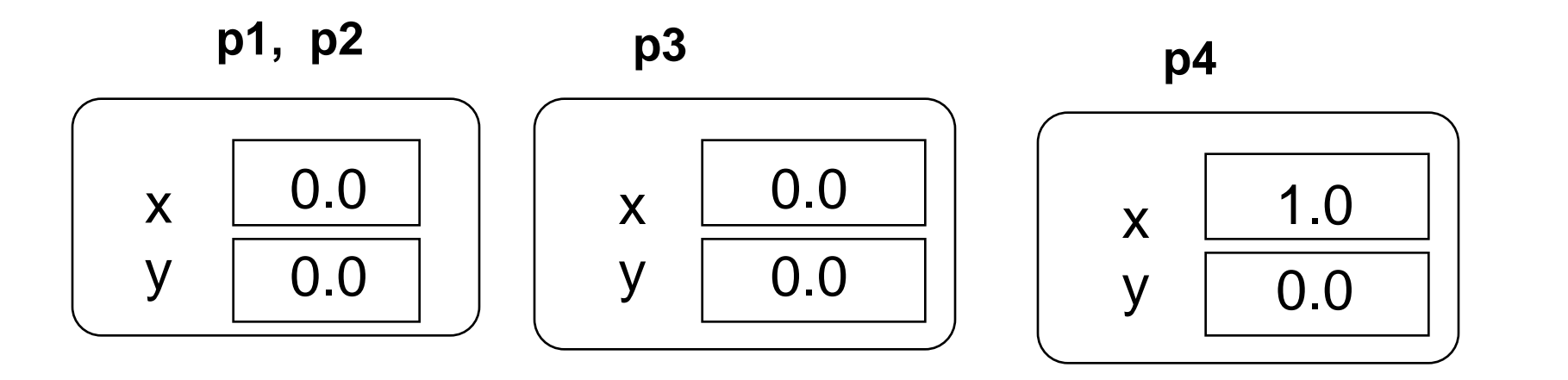

**if (p1 == p3)...//references to different objects;***false* **if (p1.equals(p3)...//instance var value check;** *true* **if (p1 == p2)...//references to same object;** *true* **if (p1 == p4)...//references to different objects;** *false* **if (p1.equals(p4))//instance var value check;** *false*

Barbara G. Ryder © Spring 1998 **Flow of Control** (7) 6 Flow of Control (7) 6 Flow of Control (7) 6 Flow of Control (7)

### **Example**

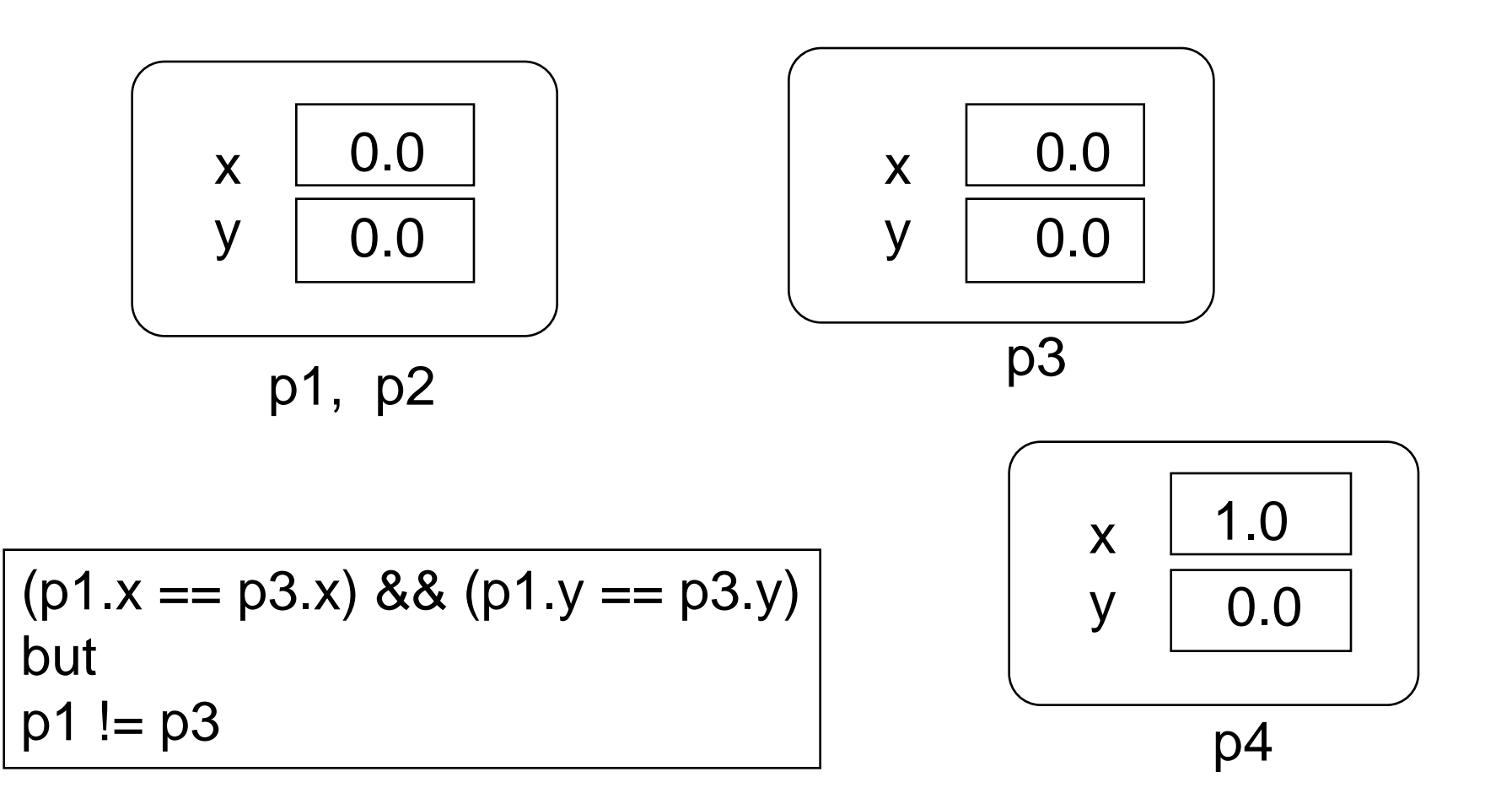

Barbara G. Ryder © Spring 1998 **7** Flow of Control(7)

#### **Iterated Execution**

• **Need for repeating a sequence of statements** – **e.g., in Nim game to explore all Nim(2) games which start with 1 - 14 stones**

#### $\langle$ for-loop>  $\rightarrow$

**for ( <start> ; <check> ; <update>) <block>**  $\langle \text{block} \rangle \rightarrow \langle \text{ statement} \rangle$ 

**<statements> <statement> |** 

**<statements> <statement>**

```
for (i=0; i<10; i++) sum += i;
for (j =15; j>0; j--){
 squares += j*j;
}
```
## **For Loop**

- **Loop variable**
	- **Value initialized in <start>**
	- **Value changed on each iteration in <update>**
	- **Value checked for stopping iteration in <check>**

**for(int i = 1; i < n; i++)**

• **Loop execution**

**<start> <check> <block> <update> <check> <block> <update> <check> <block> <update> ... <check>**

## **Nim Loop Example**

```
public static void main (String[ ] arg) {
  // play game with each of 14 piles of stones
  // need to repeat what did before for each pile
  // for loop - (initialization; test; increment)
  for (int i=1; i < 15; i++) { 
  //create new game object initialized with i stones
      NimState st = new NimState(i); 
      System.out.print(i +": ");
      //test if game is winnable by first player
      if(st.win()) System.out.println ("win, remove " + 
                  st.move());
      else System.out.println("lose, remove " + 
                  st.move());
  }
```
#### **} see NimState-loop.java**

## **UStime Loop Example**

```
public static void main(String[] args){
for (int h = 1; h < 13; h++) {
  UStime z = new UStime (h, 0);
  System.out.print(z +" in NYC is ");
  System.out.println(
         (z.cvrtCentral( )) + 
        " in Chicago" );
}
```
**from main method in UStime-loop.java**

• **Compare to temp conversion program in Bishop, p 61.**

## **What is printed?**

**1 hours and 0 minutes in NYC is 12 hours and 0 minutes in Chicago 2 hours and 0 minutes in NYC is 1 hours and 0 minutes in Chicago 3 hours and 0 minutes in NYC is 2 hours and 0 minutes in Chicago 4 hours and 0 minutes in NYC is 3 hours and 0 minutes in Chicago 5 hours and 0 minutes in NYC is 4 hours and 0 minutes in Chicago 6 hours and 0 minutes in NYC is 5 hours and 0 minutes in Chicago 7 hours and 0 minutes in NYC is 6 hours and 0 minutes in Chicago 8 hours and 0 minutes in NYC is 7 hours and 0 minutes in Chicago 9 hours and 0 minutes in NYC is 8 hours and 0 minutes in Chicago 10 hours and 0 minutes in NYC is 9 hours and 0 minutes in Chicago 11 hours and 0 minutes in NYC is 10 hours and 0 minutes in Chicago 12 hours and 0 minutes in NYC is 11 hours and 0 minutes in Chicago**

## **For Loops**

• **Loop variable usually changes value by simple increment or decrement**

for (int i = 10; i > 0; i -= 2 ) $\{\}$ 

• **Often used to iterate loop variable over a range of values**

## **Nested Loop Example**

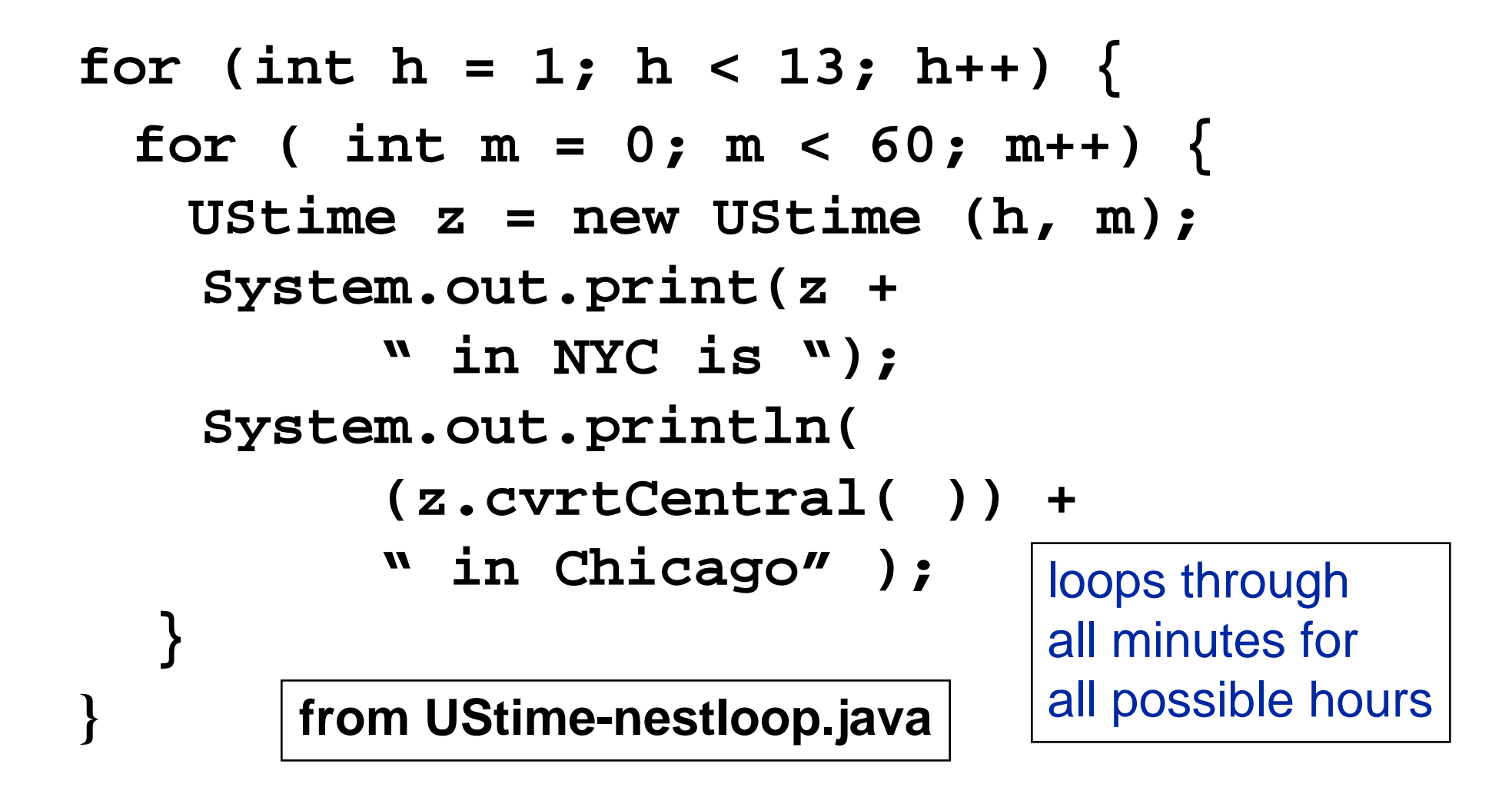

## **If Statement as Selection**

- **If statement allows selection between two alternative directions for flow of control in program - true (then clause) and false (else clause)**
- **Often used in conjunction with a loop**
- **Can nest if statements for more complex conditions**
- **Can group sequence of statements to be performed conditionally in a block**

## **Example - If in a Loop**

```
class Summation extends Object{
    static final int limit = 30;//Java constant class var
    public static void main(String[] args) {
    int sumeven=0; 
    int sumodd =0;
    for (int i=0; i<=limit; i++) if ((i%2)==0) sumeven += i; 
            else sumodd += i;
   System.out.println("sum of even numbers from 0 to" + 
  limit + " is " + sumeven);
   System.out.println("sum of odd numbers from 0 to" + 
  limit + " is " + sumodd);
  } 
}
```
## **Example - Blocks in If Stmts**

```
class Summation extends Object{
static final int limit = 30;
public static void main(String[] args) {
// sums all even nos and odd nos <= limit,
// separately
         int sumeven=0; int sumodd =0;
         int evencnt = 0; int oddcnt = 0;
         for (int i=0; i<=limit; i++)
         if ((i%2)==0){sumeven += i;
                      evencnt +=1;}
                 else {sumodd += i;
                      oddcnt +=1;}
         System.out.println("sum of" + evencnt +
  " even numbers from 0 to " + limit + " is " + 
  sumeven);
         System.out.println("sum of" + oddcnt + 
" odd numbers from 0 to " +limit+ " is " + sumodd);
} 
}
                                     from sum.java
```
### **Blocks in If Statements**

 $\langle \text{block} \rangle \rightarrow \{ \langle \text{statements} \rangle \}$   $\langle \text{statement} \rangle$ 

- **Old if statement BNF:**  $\langle$   $\langle$   $\rangle$  stmt $>$   $\rightarrow$  if ( $\langle$  condition $\rangle$ )  $\langle$  statement $\rangle$ *[* **else <statement>** *]*
- **Replaced by new if statement BNF:**  $\langle$  stmt $\rangle \rightarrow$  if ( $\langle$ condition $\rangle$ )  $\langle$ block $\rangle$ *[* **else <block>** *]*

#### **Nested If Statements**

• **Check on related conditions or membership in a range of values**

**if (<cond1>) <block> // <cond1> is true**

**else if (<cond2>) <block>**

**//!<cond1>&&<cond2> is true** 

**else if (<cond3>) <block>**

 **// !<cond1> && !<cond2> && <cond3>**

**// is true**

**else <block> //!<cond1> && !<cond2> && !<cond3> // is true**

## **Possible Ambiguity in Meaning**

**if (x>0) if (y<-1) y += 2; else y +=3;**

**is this generated by this rule?**  $\langle$  stmt $\rangle \rightarrow$  if ( $\langle$  condition $\rangle$ )  $\langle$  statement $\rangle$ **or this rule?**  $\langle$  stmt $\rangle \rightarrow$  if ( $\langle$  condition $\rangle$ )  $\langle$  statement $\rangle$ **else <statement> Under what conditions is y incremented by 3, when x<=0 OR when x>0 && y>=-1 ?**

## **Possible Ambiguity -2**

#### **if (x>0) if (y<-1) y += 2; else y +=3;** in Java means: if (<condition>) <statement>

where  $\le$ statement> matches the "inner"  $\le$  if-stmt>:

**if (y<-1) y += 2; else y += 3; matches**

**if (<condition>) <statement> else <statement>**

where these expand to *<u>cassign</u>***-stmt** and **<assign-stmt>, respectively**